CS 61C: Great Ideas in Computer Architecture (Machine Structures) Lecture 30: Single-Cycle CPU *Datapath Control Part 2* 

Instructor: Dan Garcia http://inst.eecs.berkeley.edu/~cs61c

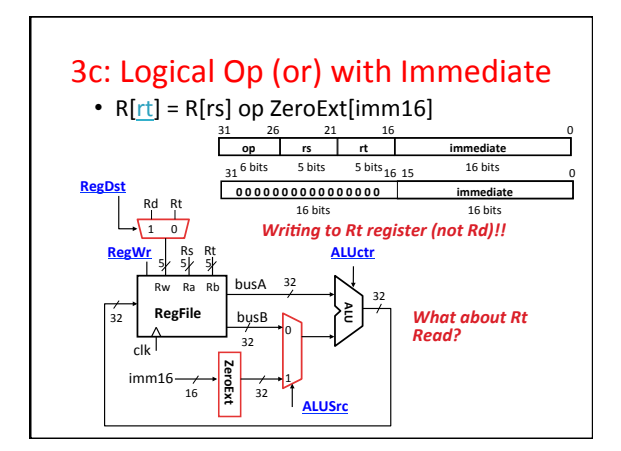

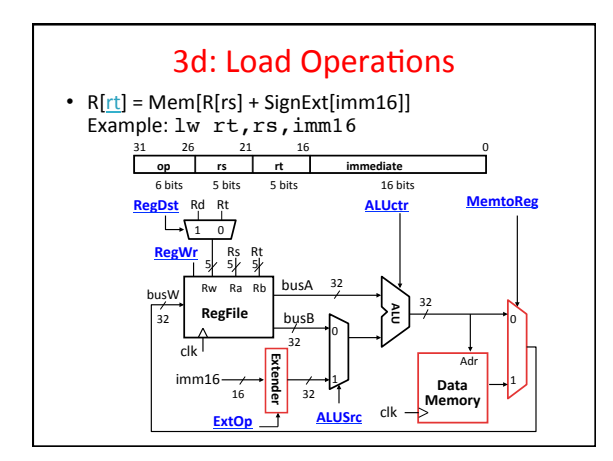

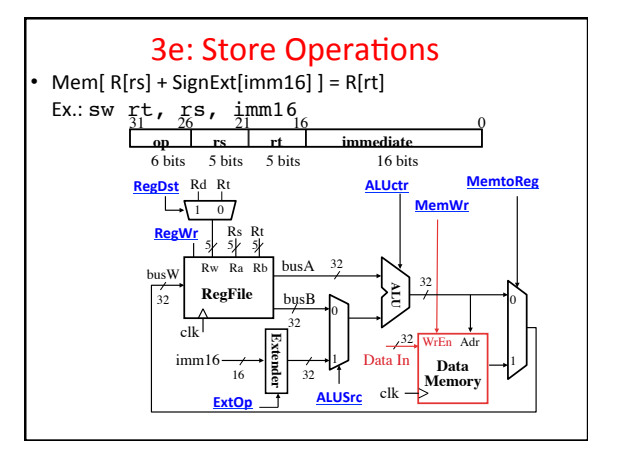

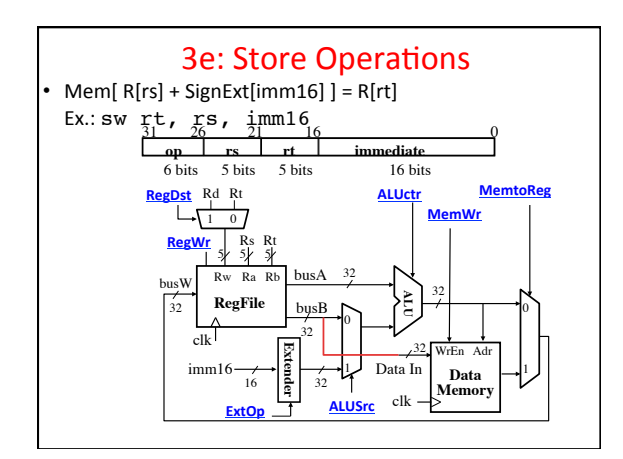

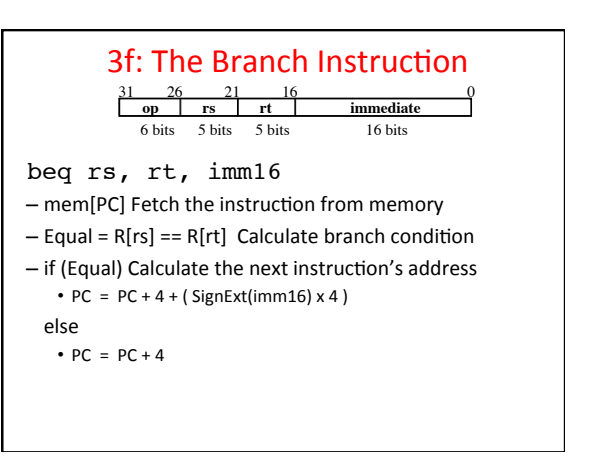

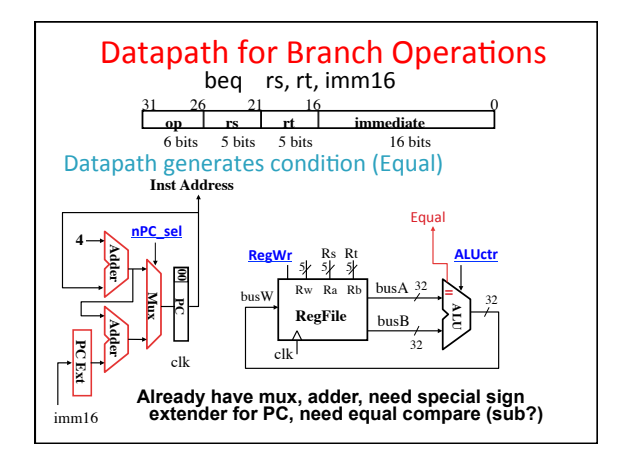

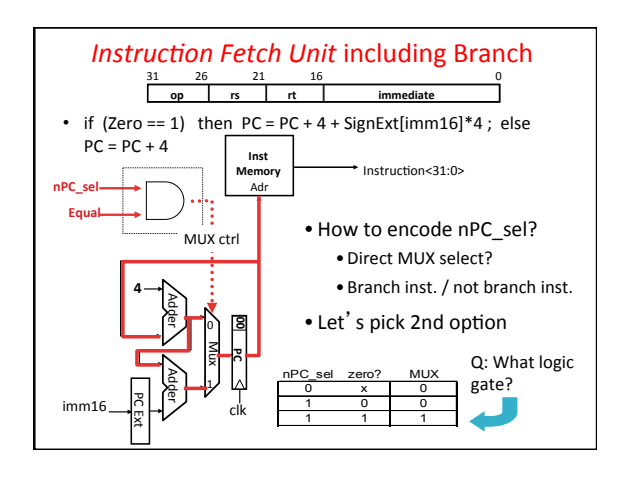

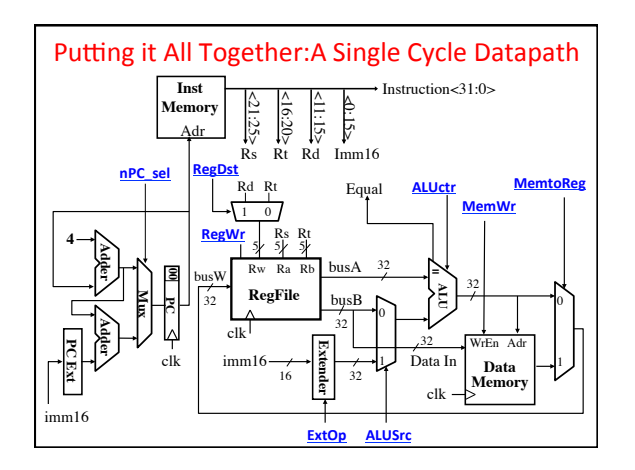

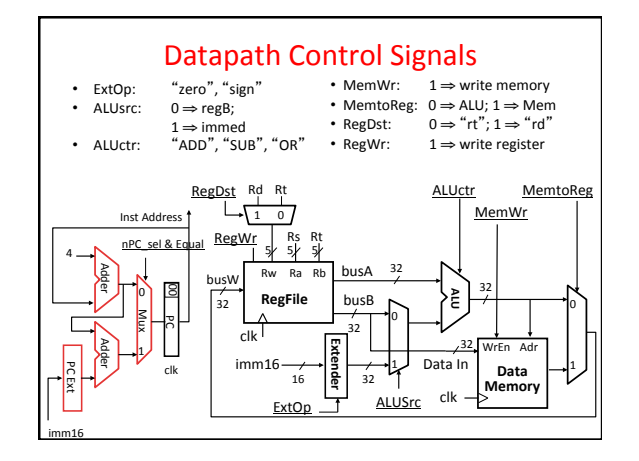

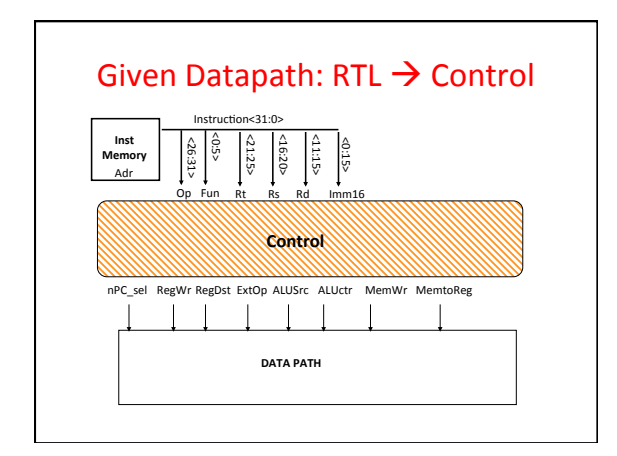

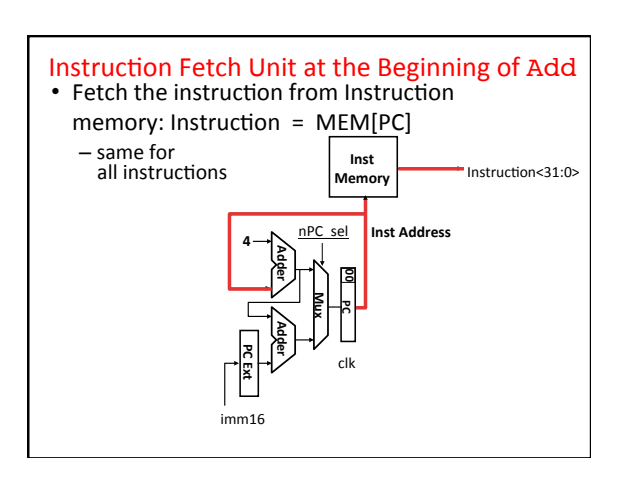

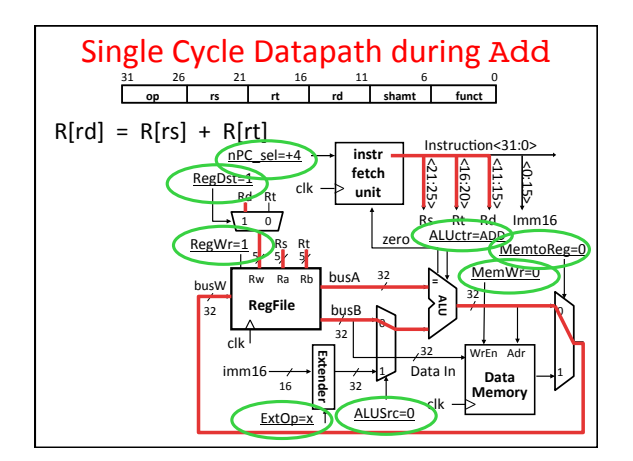

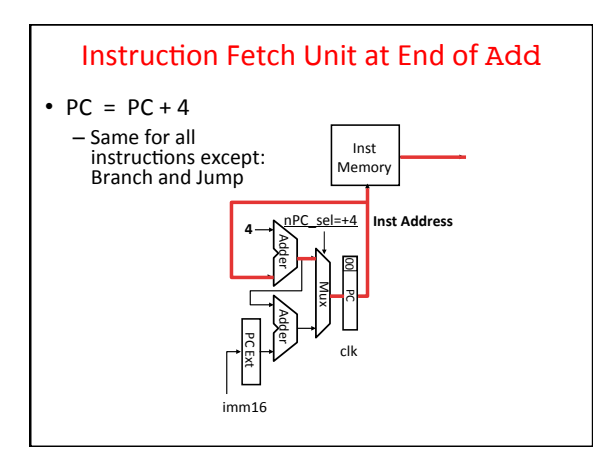

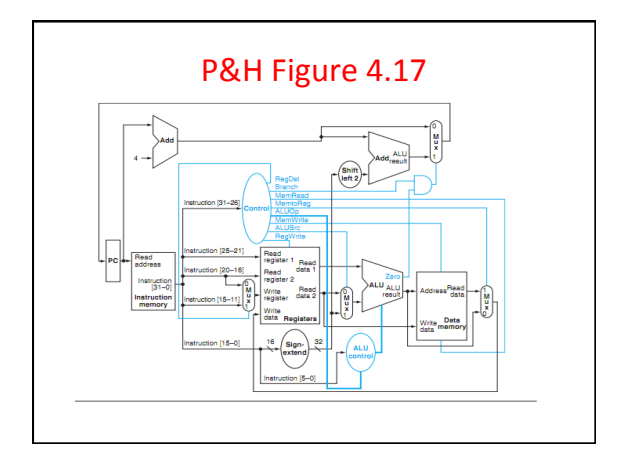

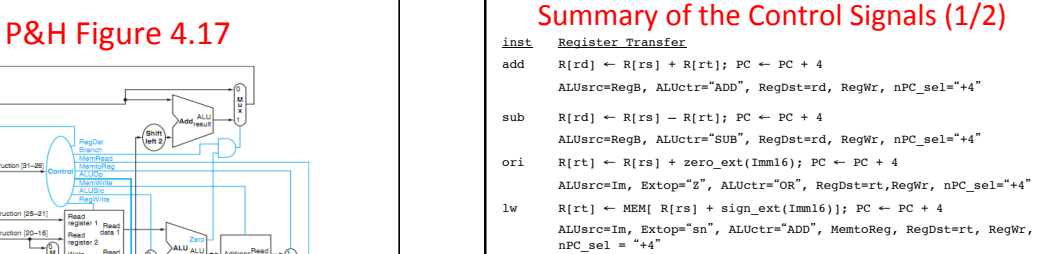

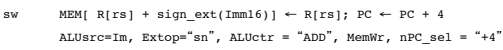

beq if  $(R[rs] == R[rt])$  then  $PC \leftarrow PC + sign\_ext(Imm16)] \mid |00$ <br>else  $PC \leftarrow PC + 4$ 

 $nPC\_sel = "br",$  ALUctr = "SUB"

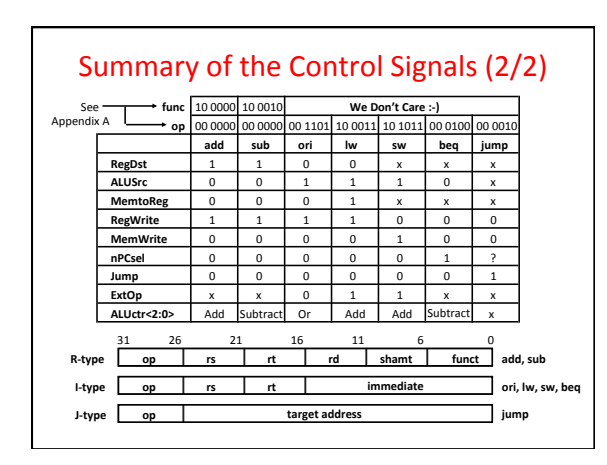

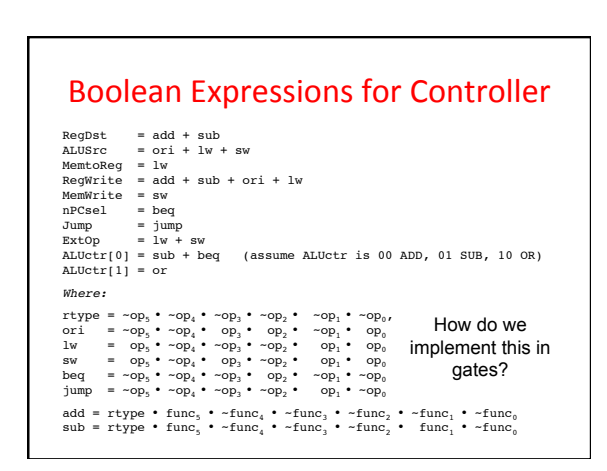

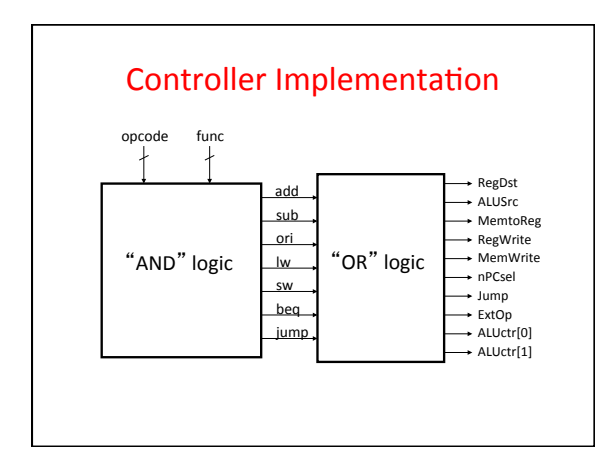

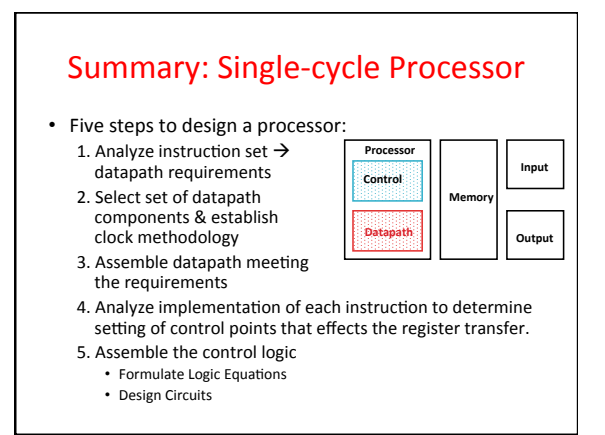

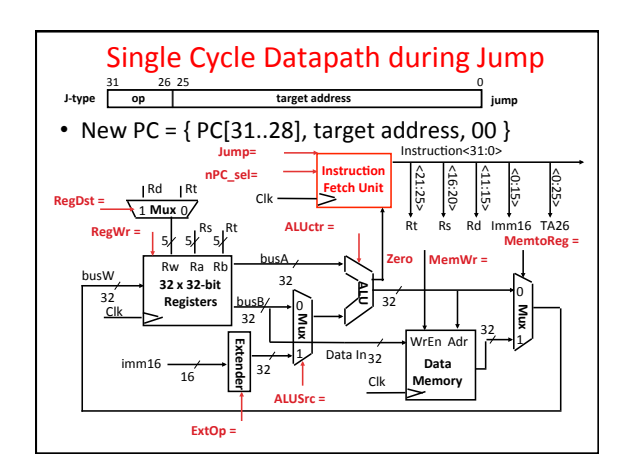

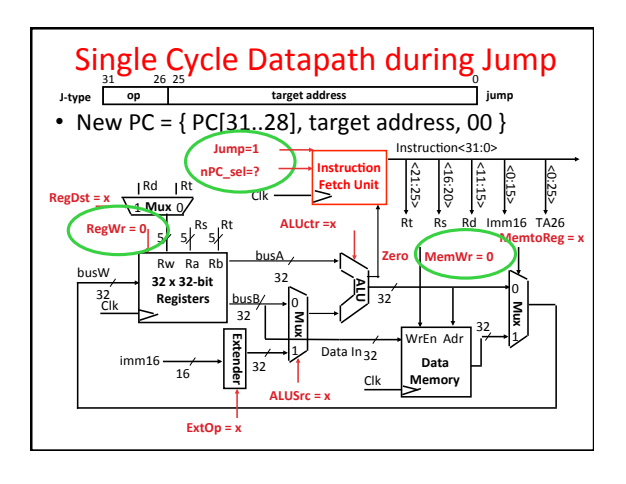

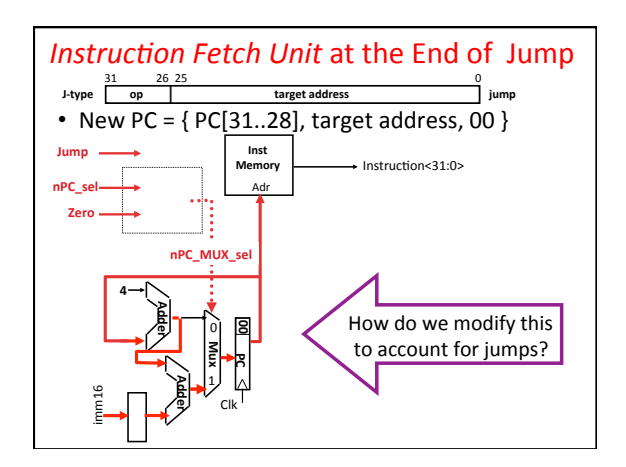

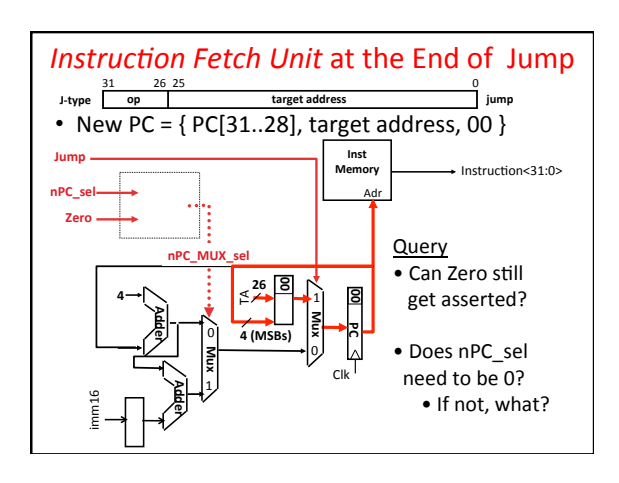